Հավելված N 5

Հաստատված է Հայաստանի Հանրապետության hանրային ծառայությունները կարգավորող hանձնաժողովի 2008թ. մայիսի 23-ի N 283U որոշմամբ

## Sեղեկատվություն սպառողների hեռախոսազանգերի վերաբերյալ

## «Lnnh-onununununh» OPP

nú video<br>Dáná pro

**braudujuil 3-nn 2010p.** 

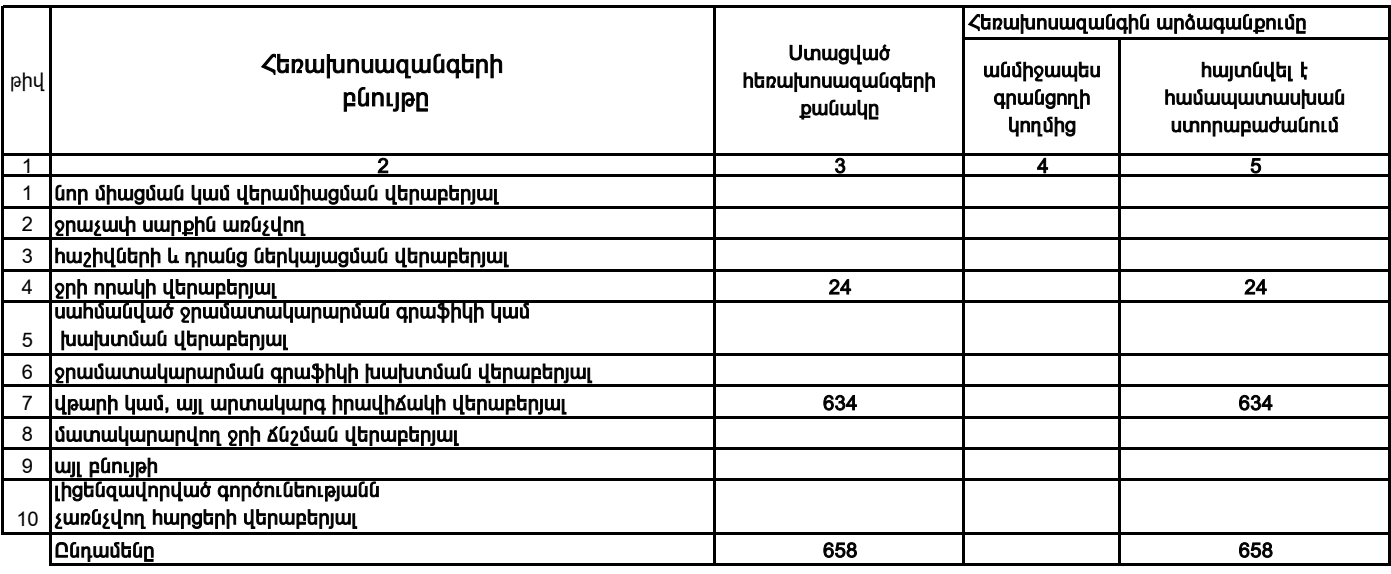

1. Տեղեկատվությունը ներկայացվում է յուրաքանչյուր եռամսյակի համար` մինչև հաշվետու եռամսյակին հաջորդող ամսվա 25 -ը:

2. Stint ywndni pin Lin utingular til fund til flum handen in anden minister excel on wanny: